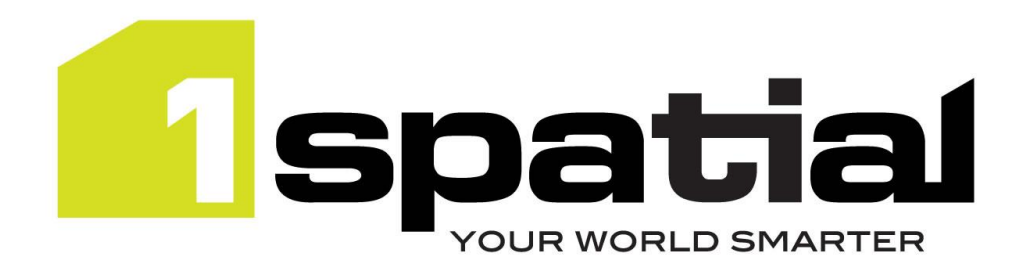

# Release Notes

# 1Generalise

Version 1.3.0 15 March 2018

Copyright © 2018, 1Spatial Group Ltd. All rights reserved. 1Spatial Group Limited · Registered in England No. 4785688 Registered Office Tennyson House, Cambridge Business Park, Cambridge, CB4 0WZ, UK Telephone: +44 (0)1223 420414 Fax: +44 (0)1223 420044 [www.1spatial.com](http://www.1spatial.com/)

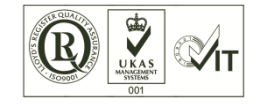

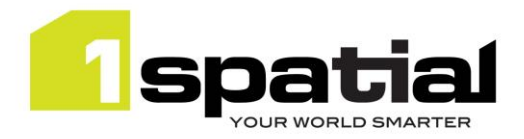

## Contents

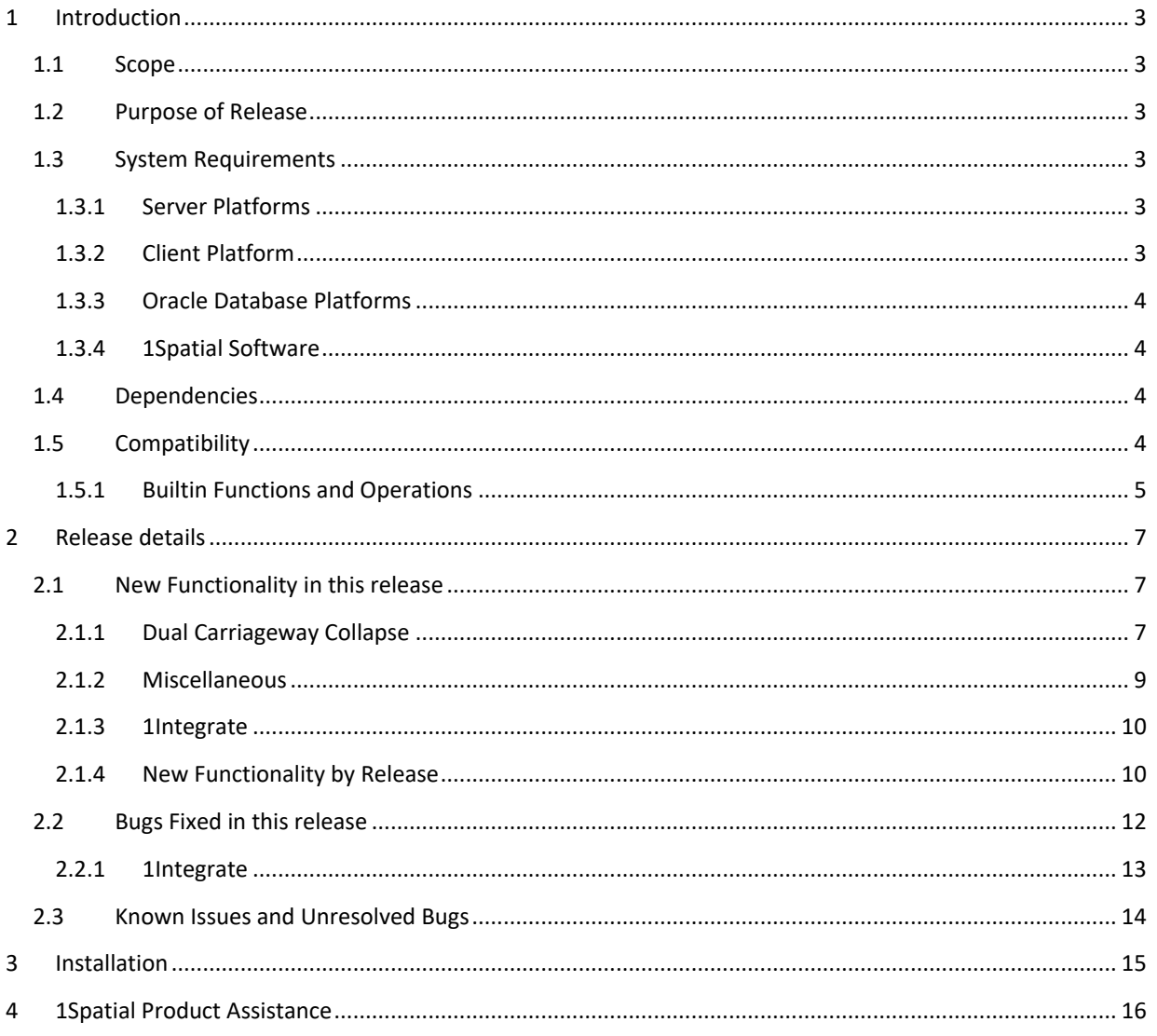

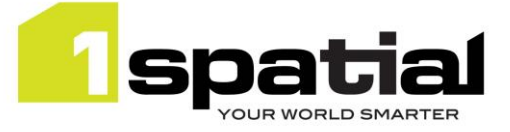

## <span id="page-2-0"></span>1 Introduction

### <span id="page-2-1"></span>1.1 Scope

The purpose of the Release Note is to document the new functionality provided by the release and any known issues or limitations. The release notes will also record any administrative instructions that are specific to this release and not recorded elsewhere. The release notes describe changes since version 1.2.4.1.

### <span id="page-2-2"></span>1.2 Purpose of Release

The purpose of this release is to provide fixes to a number of important bugs and to upgrade dependencies to be compatible with the current release of 1SMS.

### <span id="page-2-3"></span>1.3 System Requirements

### <span id="page-2-4"></span>1.3.1 Server Platforms

This version of 1Generalise is supported on the following server platforms.

#### **Windows Server 2012 R2**

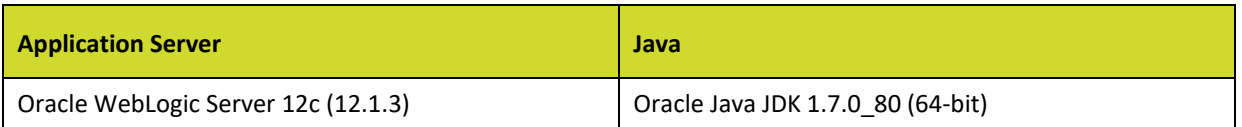

Common components (required with any application server):

 Microsoft Visual C++ 2013 runtime (may be downloaded fro[m https://www.microsoft.com/en](https://www.microsoft.com/en-us/download/details.aspx?id=40784)[us/download/details.aspx?id=40784\)](https://www.microsoft.com/en-us/download/details.aspx?id=40784)

#### **Red Hat Enterprise Linux 6.7 (64-bit)**

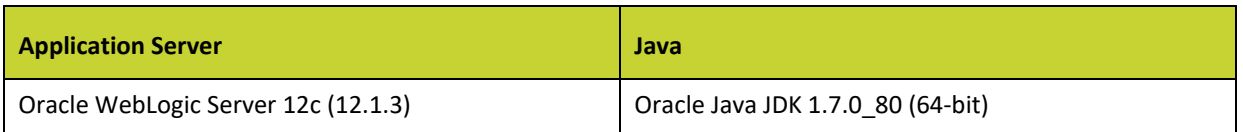

### <span id="page-2-5"></span>1.3.2 Client Platform

This version of 1Generalise is supported with the following browser clients:

- Microsoft Internet Explorer version 10 or version 11 in IE 10 document compatibility mode
- Chrome version 46
- Mozilla Firefox version 41

1Generalise

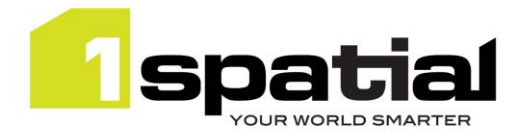

Other browser clients may be used, but support requests will only be progressed if the issue can be replicated on a supported browser.

### <span id="page-3-0"></span>1.3.3 Oracle Database Platforms

This version of 1Generalise is supported on all operating systems listed in section 1.3.1, with the following database platforms for both the **1Generalise repository** and as a **spatial data source**:

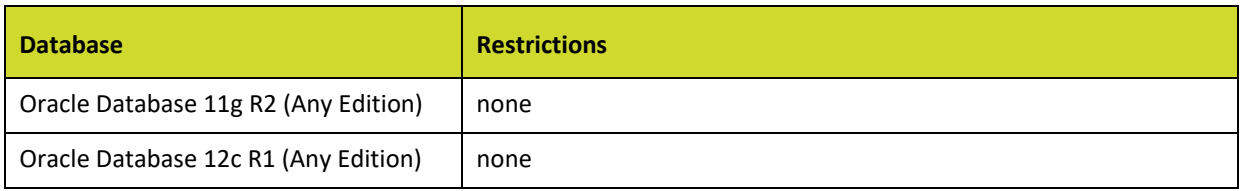

### <span id="page-3-1"></span>1.3.4 1Spatial Software

All required 1Spatial Software is included in the 1Generalise release. This includes the compatible version of the 1SMS Installer which is required when installing 1Generalise on a supported version of WebLogic Application Server. The table below shows the version that is compatible with this 1Integrate release:

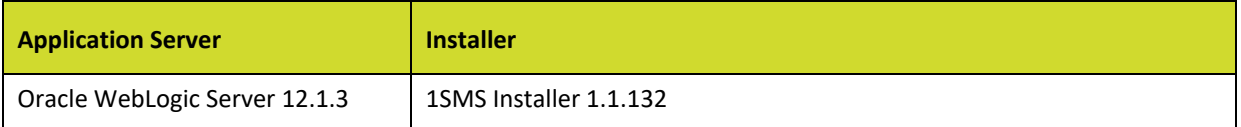

### <span id="page-3-2"></span>1.4 Dependencies

This release uses Gothic 5.54.

This release depends on 1Integrate 1.6.5, updated from 1.3.2. See the 1Integrate release notes for further details.

### <span id="page-3-3"></span>1.5 Compatibility

The SOAP web service is compatible with version 1.0.110 to 1.2.11.

The REST web service is compatible with versions 1.0.100 to 1.2.11.

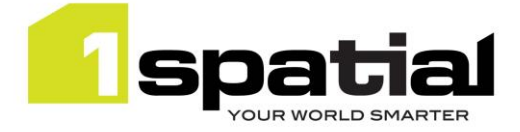

### <span id="page-4-0"></span>1.5.1 Builtin Functions and Operations

### 1.5.1.1 Separator Character

1Generalise was inconsistent about whether to use a comma or a pipe as a separator in string parameters. This has been standardised to require a pipe or vertical bar character '|'. Flowlines and profiles will need to be edited to convert commas used as list separators in parameters into pipe characters.

The class name list parameter of the following operations now requires a pipe separated list of classes:

- create\_building\_partitions
- create\_partition
- create\_outer\_partitions
- create partition polygons
- form\_amalgamating\_bridges
- merge\_small\_partitions
- snap\_area

In the system flowline, the following parameters are affected:

- PartitioningClasses
- NationalClasses
- **•** ImpassableClasses
- AttributesMustMatch

### 1.5.1.2 Partitioning

#### **Partitioning Builtins Require Partitioning Classes Parameter**

The "create dynamic partition" and "create partition polygons" builtin operations require an additional parameter which specifies the partitioning classes. The "Create Partition Polygons.xml", "Create Dynamic Partition.xml" and "Merge Small Partitions.xml" algorithm actions in the system flowline have been updated to provide the new parameter value. Each algorithm calls the modified partition builtin operations with an additional parameter using the "get parameter value" builtin function to retrieve the "PartitioningClasses" value from the 1Generalise parameters. Previously the algorithm used the "PartitioningClasses" parameter but it was not passed in through the builtin operation. As a general principle, 1Generalise expects parameter values to be passed to builtin functions and operations when it is practical to do so.

#### **Create Outer Partitions Builtin Requires a Geometry**

The "create outer partitions" builtin which takes bounding box parameters has been removed. The "create\_outer\_partition\_geom" builtin has been renamed to "create\_outer\_partitions". This creates the outer partitions within the specified geometry. The existing "Create Outer Partition.xml" action (which uses the geometry version) is unchanged except the name of the builtin. It is possible to use a rectangle based on parameter values by concatenating a Well-Known Text string and converting it to a geometry. Typically, the job extent is used and retrieved using the "get\_job\_extent" builtin function. It is not normally necessary to provide parameters OuterPartitionXZMin etc. However, it is still possible to use those if required to generate a Well Known Text description of a polygon to pass to the updated "create outer parititions" builtin operation.

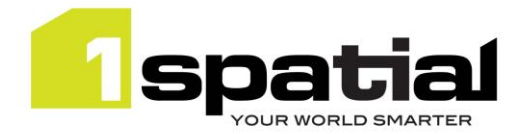

#### **Create\_national\_load\_partitions Builtin Operation Removed**

The "create national load partitions" builtin has been removed. It was impractical to use this higher-level function because too much was happening without any feedback. This was replaced a long time ago by separate builtins:

- create\_partition\_polygons
- amalgamate partitions
- merge\_small\_partitions
- create\_outer\_partitions

#### **Amalgamate\_national\_load\_partitions Builtin Operation Renamed**

The "amalgamate national load partitions" builtin has been renamed "amalgamate partitions".

#### 1.5.1.3 Other

The "ignore" builtin has been removed; this was a short-term workaround that has been replaced by the equivalence framework.

The "convert\_wkt" builtin function has been removed. 1Integrate provides a builtin function named "create\_geometry\_from\_wkt", which has identical behaviour to convert\_wkt.

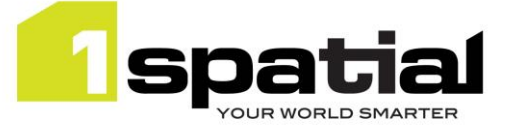

## <span id="page-6-0"></span>2 Release details

### <span id="page-6-1"></span>2.1 New Functionality in this release

### <span id="page-6-2"></span>2.1.1 Dual Carriageway Collapse

Dual Carriageway Collapse is a significant new algorithm for 1Generalise. This is an initial implementation, which can automate much of the process but may not give perfect results in more complicated situations. Functionality is provided through a number of new builtins:

### 2.1.1.1 Identify Candidate Pairs

```
dcc_identify_candidate_pairs(dcc_road_obj, collapsible_attr, paired_to_ref, 
                 attrs must match, max separation, min length)
```
A builtin operation that finds nearby dual carriageways that are candidates for pairing and collapsing. All candidates for pairing are linked via a reference.

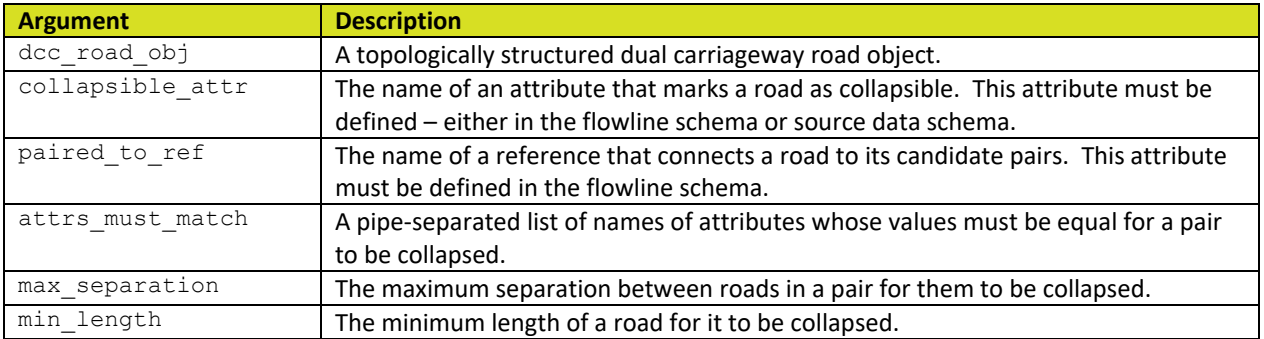

### 2.1.1.2 Filter Candidate Pairs

dcc\_filter\_candidate\_pairs(dcc\_road\_obj, paired\_to\_ref, max\_separation, max\_distance\_from\_ends)

A builtin operation to filter the candidate pairs retaining those that are a pair with dcc\_road\_obj. It is a pair with dcc\_road\_obj if:

- Each end of this road, when projected onto the geometry of the paired road is within max distance from ends of the nearest end of the paired road and vice-versa.
- This road and the paired road are within max separation of each other.

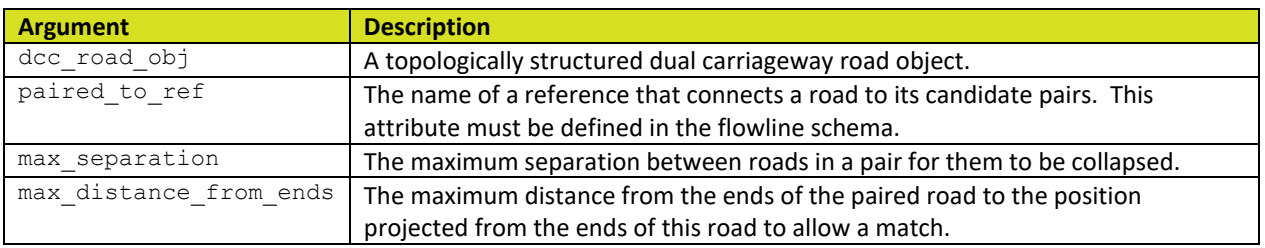

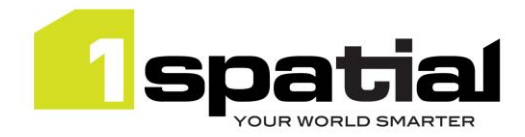

### 2.1.1.3 Split Candidate Pairs

dcc\_split\_candidate\_pairs(dcc\_road\_obj, paired\_to\_ref, max\_dist\_to\_split, max distance from ends, attrs to null)

A builtin operation to split candidate pairs referenced from this road at a position near the end of this road. This ensures roads are an appropriate length to replace them with a centreline.

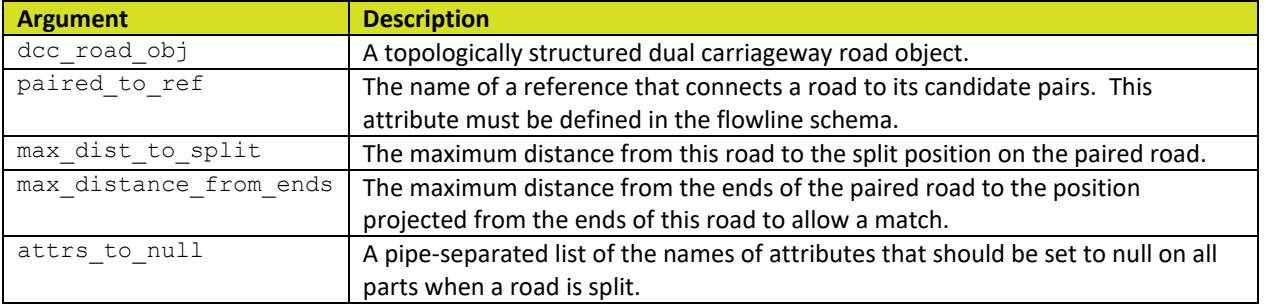

### 2.1.1.4 Match Simple Pairs

dcc match simple pairs(dcc road obj, paired to ref, matched attr name)

A builtin operation to match a dual carriageway road to a candidate pair of there is only a single candidate.

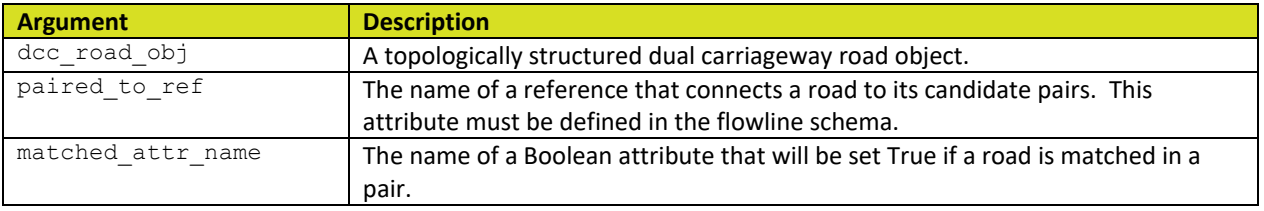

### 2.1.1.5 Match Ambiguous Pairs

dcc\_match\_ambiguous\_pairs(dcc\_road\_obj, paired\_to\_ref, matched\_attr\_name)

A builtin operation to match a dual carriageway road from a list of two or more potential candidates. This assumes that the match simple pairs has been run. It finds any matched roads that this road is connected to and then finds the roads connected to its matching pair, which are also candidate pairs of this road. It matches this road with the closest of these candidate roads.

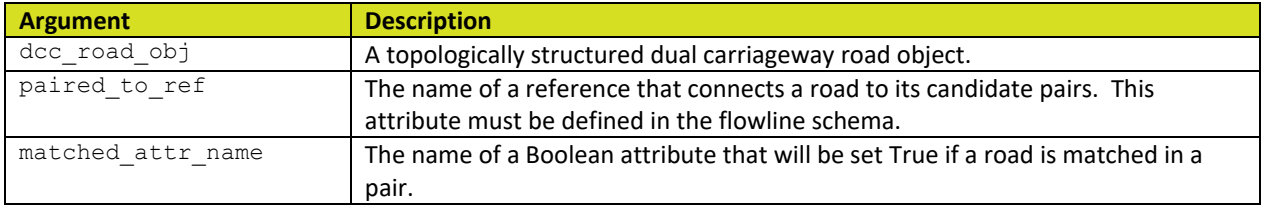

### 2.1.1.6 Create Centreline

dcc create centreline(dcc road obj, paired to ref, collapsed from ref, matched attr name, attrs to null)

A builtin operation to match a dual carriageway road from a list of two or more potential candidates. This assumes that the match simple pairs has been run. It finds any matched roads that this road is connected to and

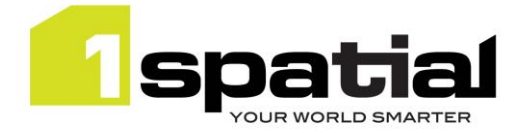

then finds the roads connected to its matching pair, which are also candidate pairs of this road. It matches this road with the closest of these candidate roads.

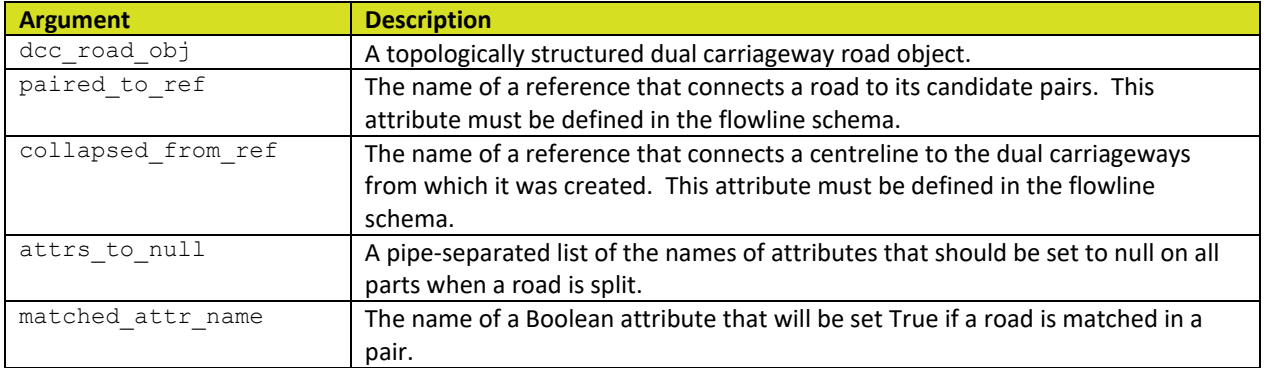

### 2.1.1.7 Reconnect Roads to Centreline

dcc\_reconnect\_to\_centreline(dcc\_centreline\_obj, paired\_to\_ref, collapsed\_to\_ref)

A builtin operation to reconnects to the centreline roads that are connected to the matched roads from which this centreline was created. The matched roads are deleted.

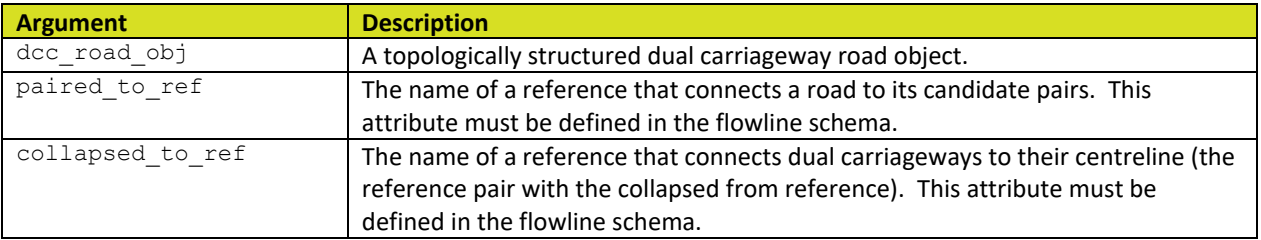

### <span id="page-8-0"></span>2.1.2 Miscellaneous

### 2.1.2.1 Set Attributes to Null

set null attributes(object, attrList)

A new builtin operation to set a number of attributes to null.

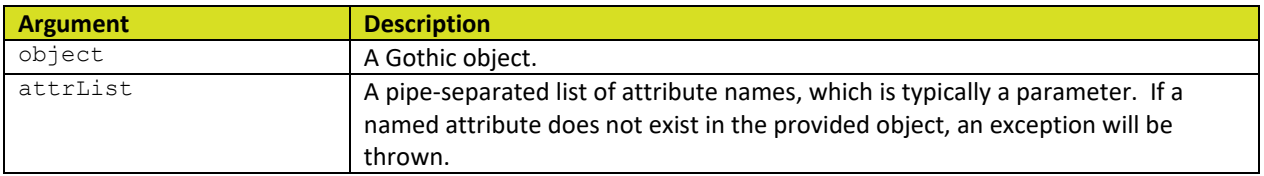

### 2.1.2.2 Make Network Fully Noded

#### split\_at\_junctions(object, classList)

A builtin function to split a topologically structured line feature into separate parts based on interactions with other features. The return value is a potentially complex line geometry, where the geometry of "object" has

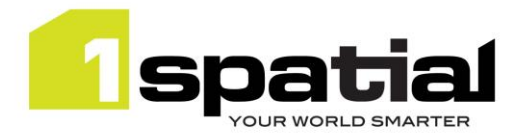

been split at each node shared with another object in one of the specified classes. Typically, this is used to split a network (e.g. water, road) at each interaction point with objects in classes of the same network. This data preparation is required by some 1Generalise algorithms where the source data is not guaranteed to be fully noded.

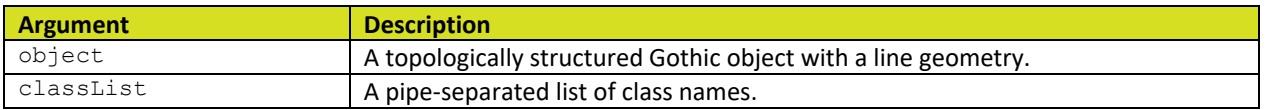

### <span id="page-9-0"></span>2.1.3 1Integrate

1Generalise has gained some enhancements from the underlying 1Integrate platform. These are described in more detail in the 1Integrate Release Notes. Changes include:

- New builtin function vertices to return the vertices of a geometry as a multi-point.
- New builtin function segments to return geometry segments as a multi-line.
- New builtin function to calculate Jaro-Winkler similarity between strings.
- New builtin function to return hotspot geometry from within an action.
- . New builtin: set topology edge drag mode to control the behaviour of topology edges when topology nodes are moved.
- New builtin: to timestamp which converts a date or date/time string into the date/time type
- New built-in function to get inner rings of a polygon.
- Admin UI cache viewer: Many improvements including highlighting the hotspot location of nonconformances
- Admin UI session page has more detailed session timing report.
- Schema context selection is kept in sync between Rules and Actions authoring tabs.
- Templates used within a rule or action show the location of the template and a hyperlink to it.
- Hyperlinks from Data store task on session page, back to the Data store page.
- Add built-in function description as tooltip when browsing list of built-in functions.
- In Open Data task, grey out classes where there were no features read.

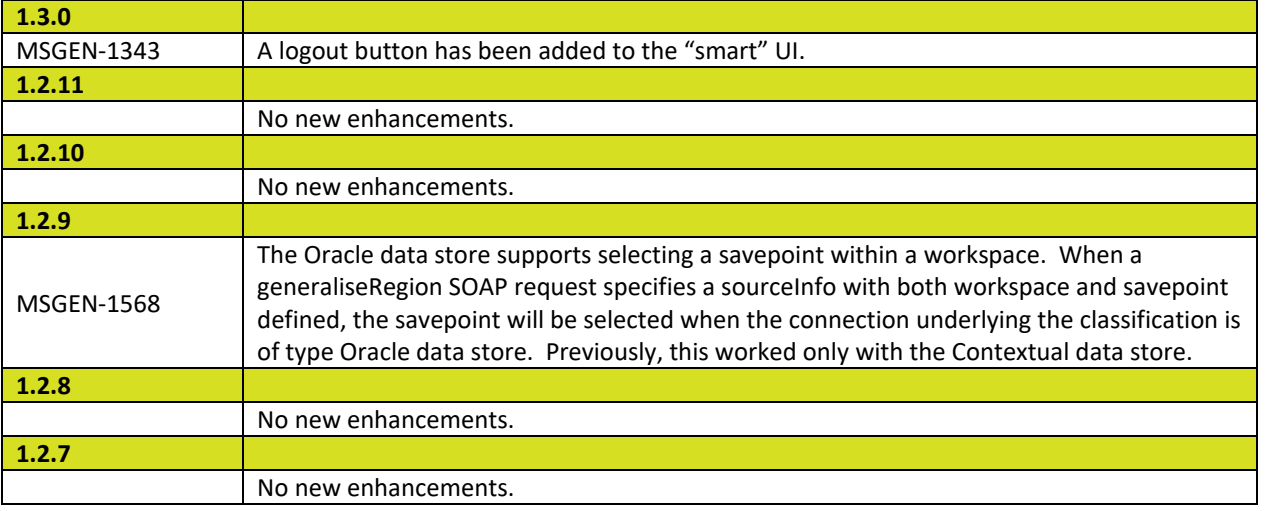

### <span id="page-9-1"></span>2.1.4 New Functionality by Release

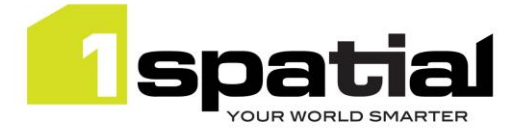

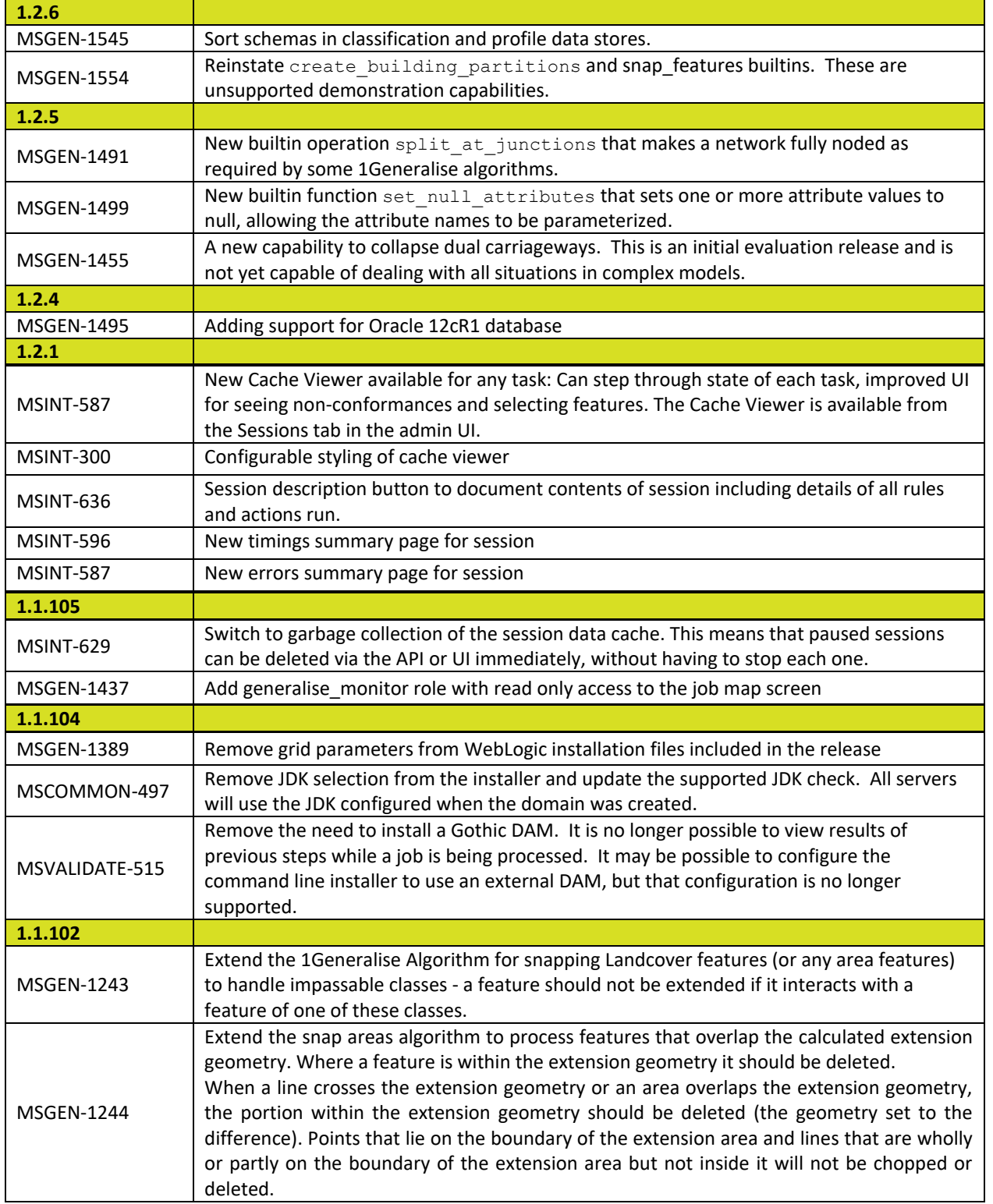

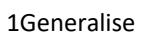

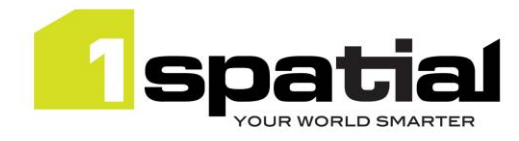

## <span id="page-11-0"></span>2.2 Bugs Fixed in this release

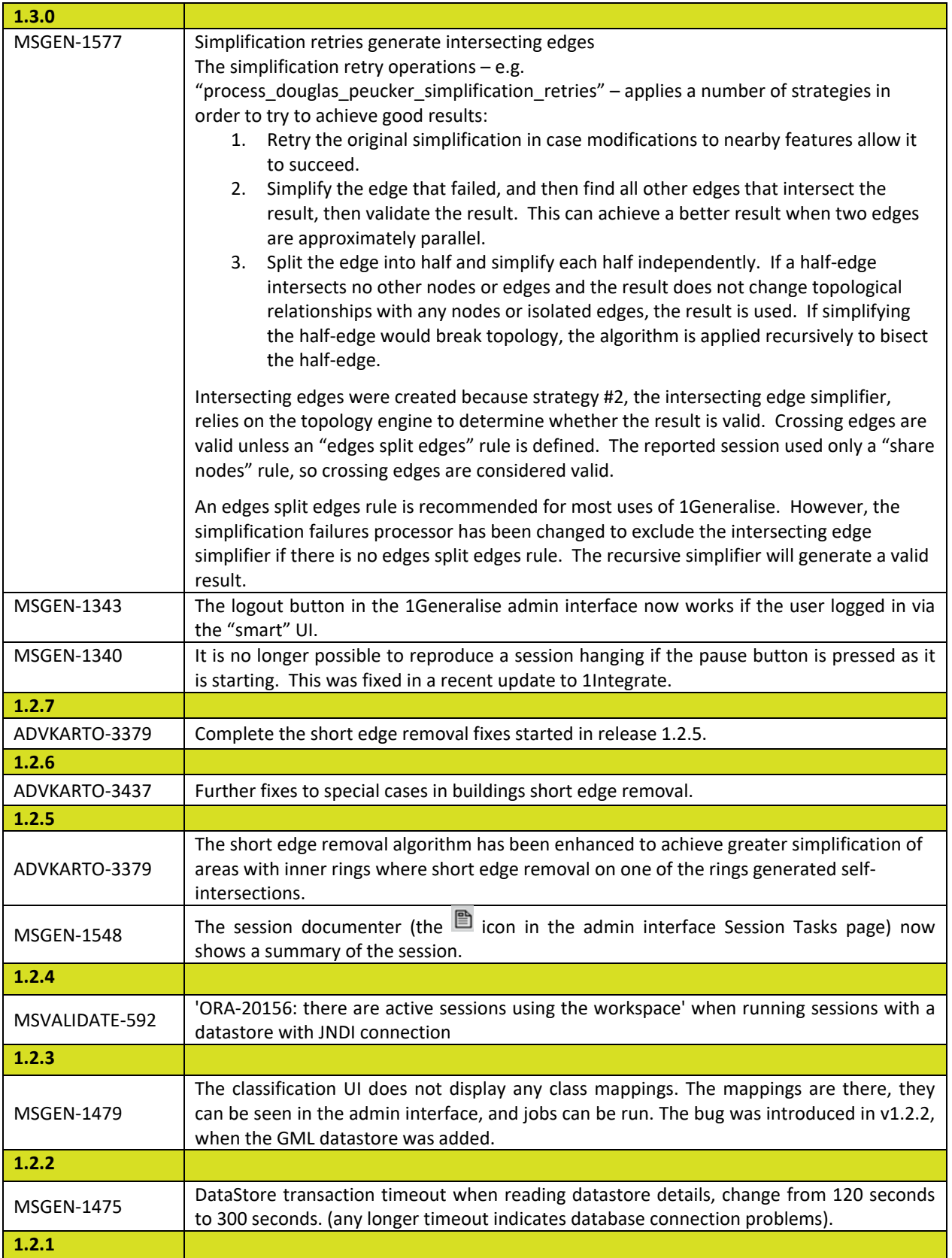

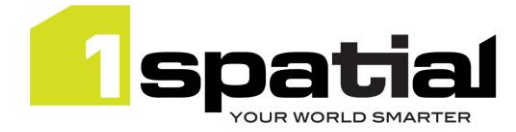

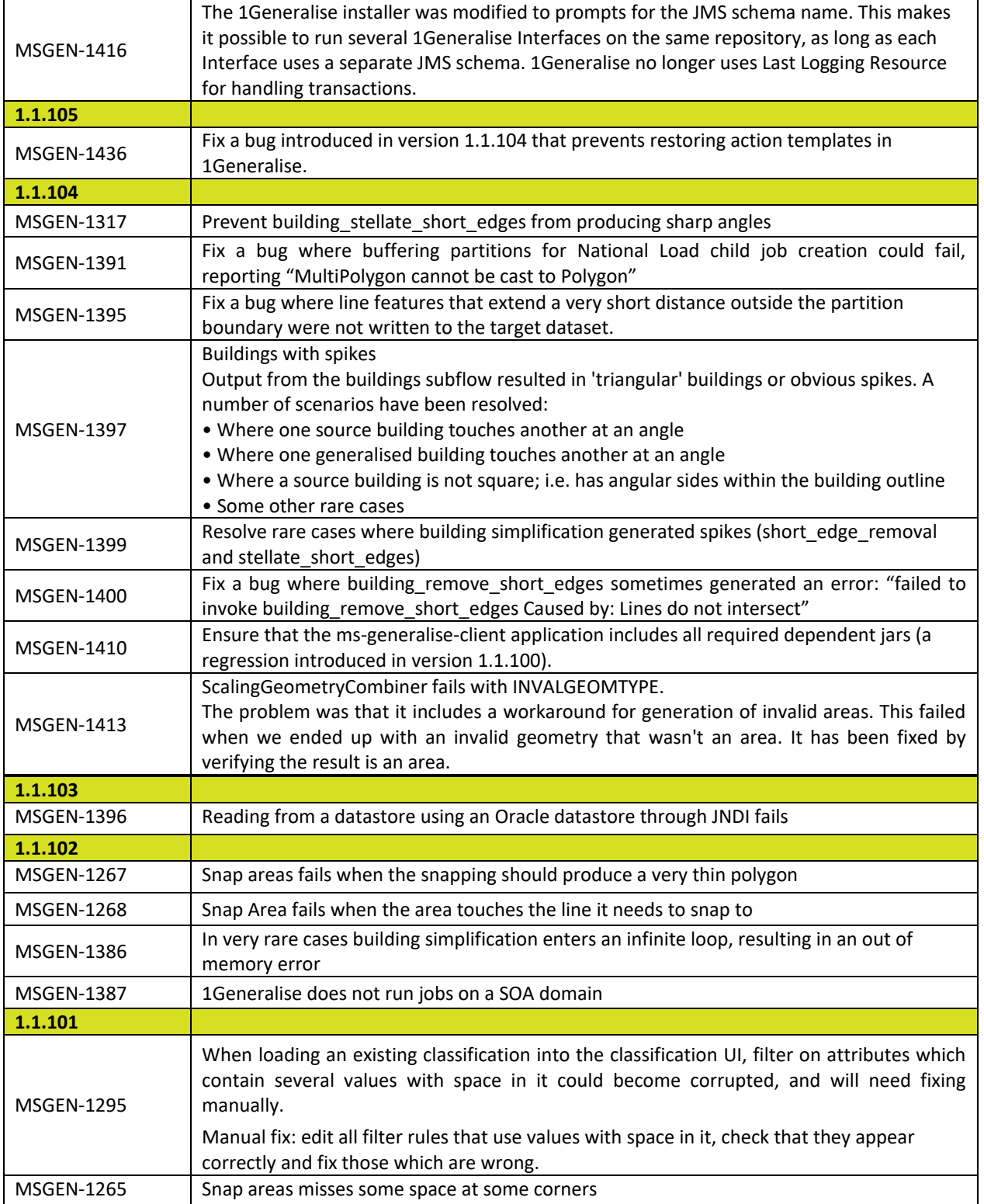

### <span id="page-12-0"></span>2.2.1 1Integrate

1Generalise has gained some fixed from the underlying 1Integrate platform. These are described in more detail in the 1Integrate Release Notes. Fixes include:

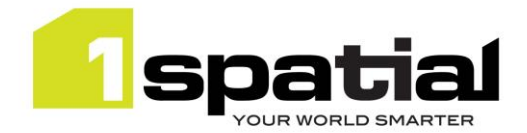

- A number of fixes to the admin UI cache viewer.
- When building topology, very narrow rings are no longer removed from some faces.
- Fix a regression in topology structuring of polygons with self-touching outer rings.
- Sum and product values of some data types ignore anything beyond the second parameter.
- Boundary builtin now succeeds for mixed type multi-part geometries instead of returning null.
- Remove spikes() will remove all spikes from line geometries.
- Detect additional geometry self-intersections in rare cases.
- Fix bug: updating node on edge dangling within face fails with 'Failure during node set geometry unknown error'
- Fix bug: Topology error when moving edge causes zero width ring.
- Fix bug: Job continues to show as running when reaching java.lang.OutOfMemoryError: Java heap space.
- Fix bug: Running multiple sessions in parallel can cause error: "Unhandled Exception… DAMDBATTACHED".
- Fix bug: Running sessions can cause error: "ORA-00001: unique constraint (\*.UNQ\_TASK\_RESULT\_0) violated".
- Fix bug: Running sessions can cause error: "Unhandled Exception… MSG: Space Storage not in operation".
- Fix bug: Non-selected attributes set to NULL when committing a subset of attributes for non-Oracle data stores.
- Fix bug: Grid communication error: "Failed to initialize NIO selector" due to garbage collector not releasing files.
- Fix bug: Deadlock when deleting sessions in parallel.

### <span id="page-13-0"></span>2.3 Known Issues and Unresolved Bugs

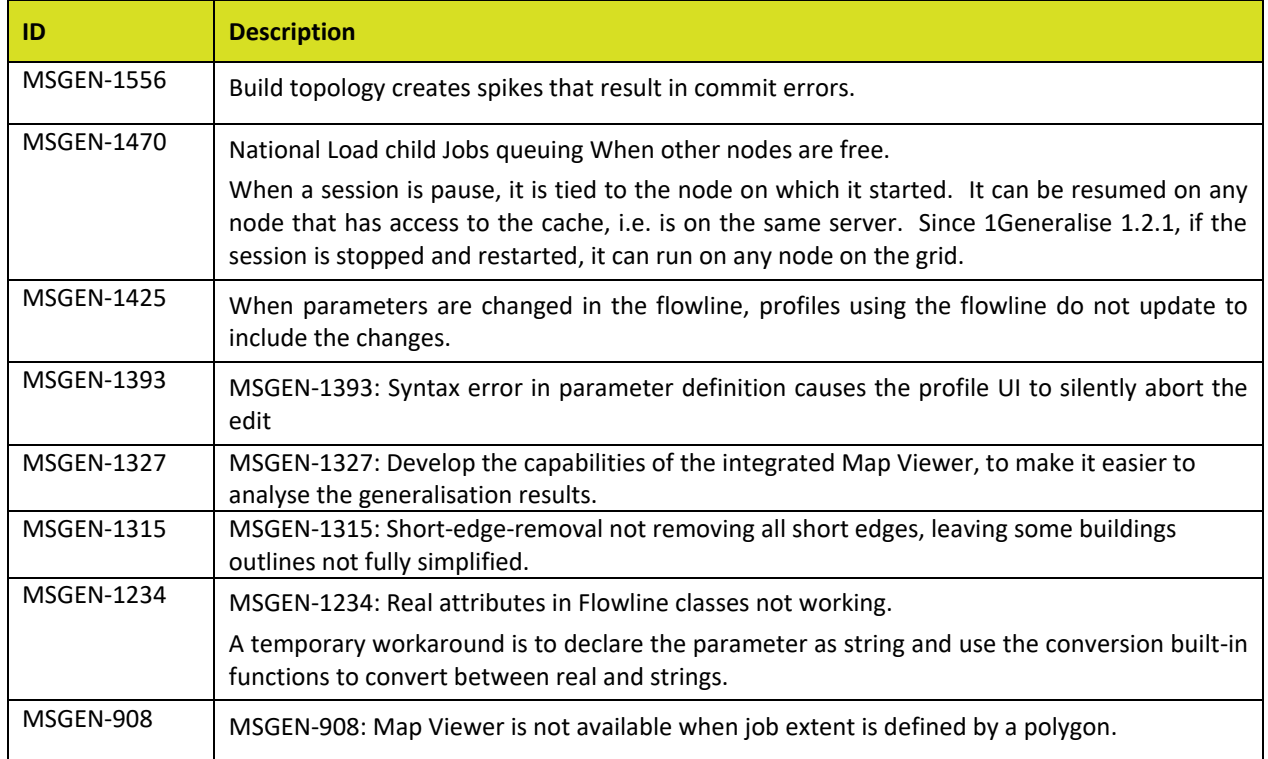

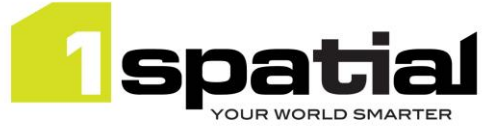

## <span id="page-14-0"></span>3 Installation

Follow the instructions in the 1Spatial Management Suite Installation Guide.

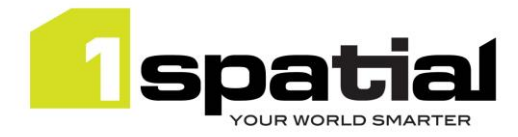

## <span id="page-15-0"></span>4 1Spatial Product Assistance

If assistance is required while deploying this release, contact either your Distributor or 1Spatial Support.

To contact 1Spatial Support, please visit our website[: http://www.1spatial.com/services/support](http://www.1spatial.com/services/support)

Maximise the value of this release with 1Spatial foundation and advanced training courses. For training enquiries please contact your Account Manager or email training@1spatial.com